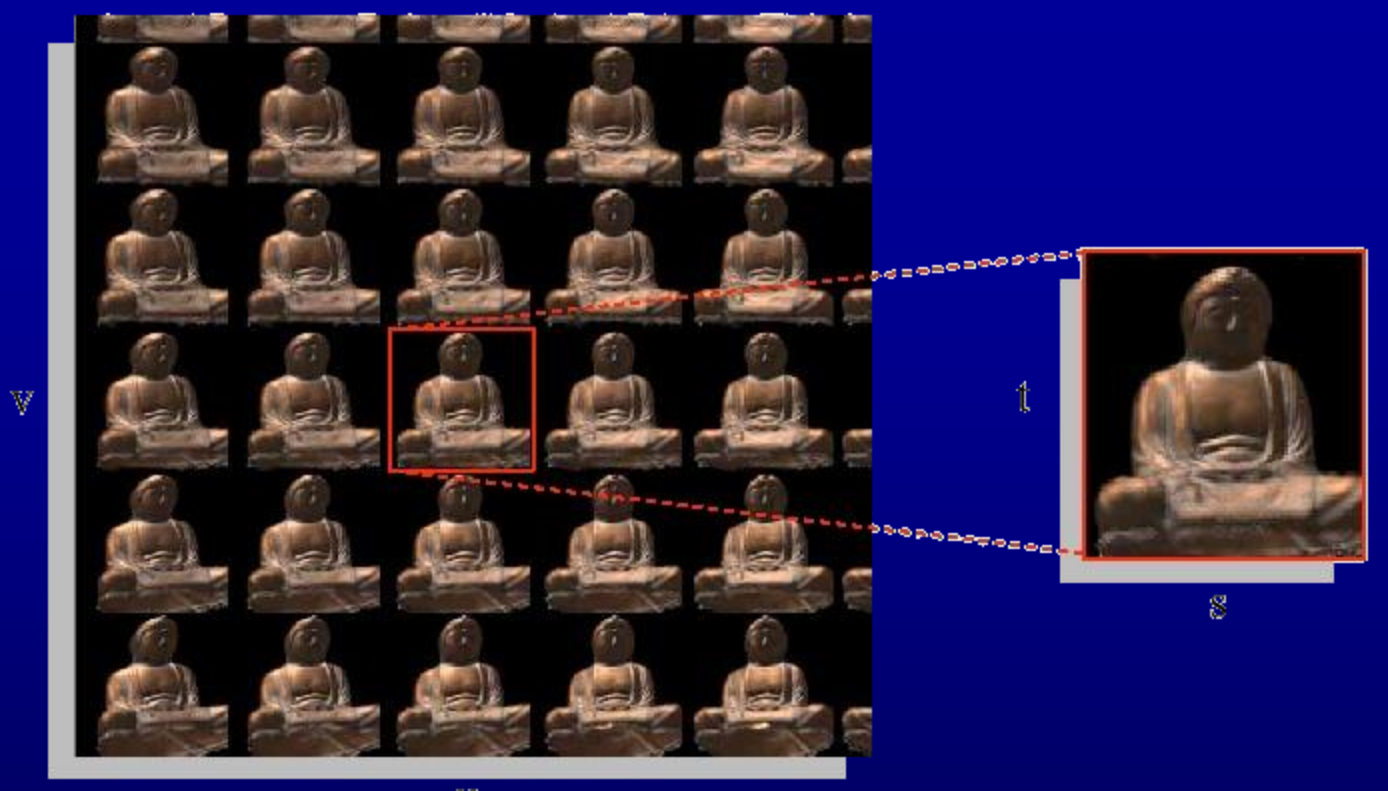

 $\mathbb{U}$ 

# Lightfield / Lumigraph

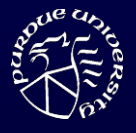

### Photographs

• We have tools that acquire and tools that display photographs at a convincing quality level

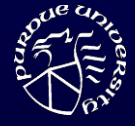

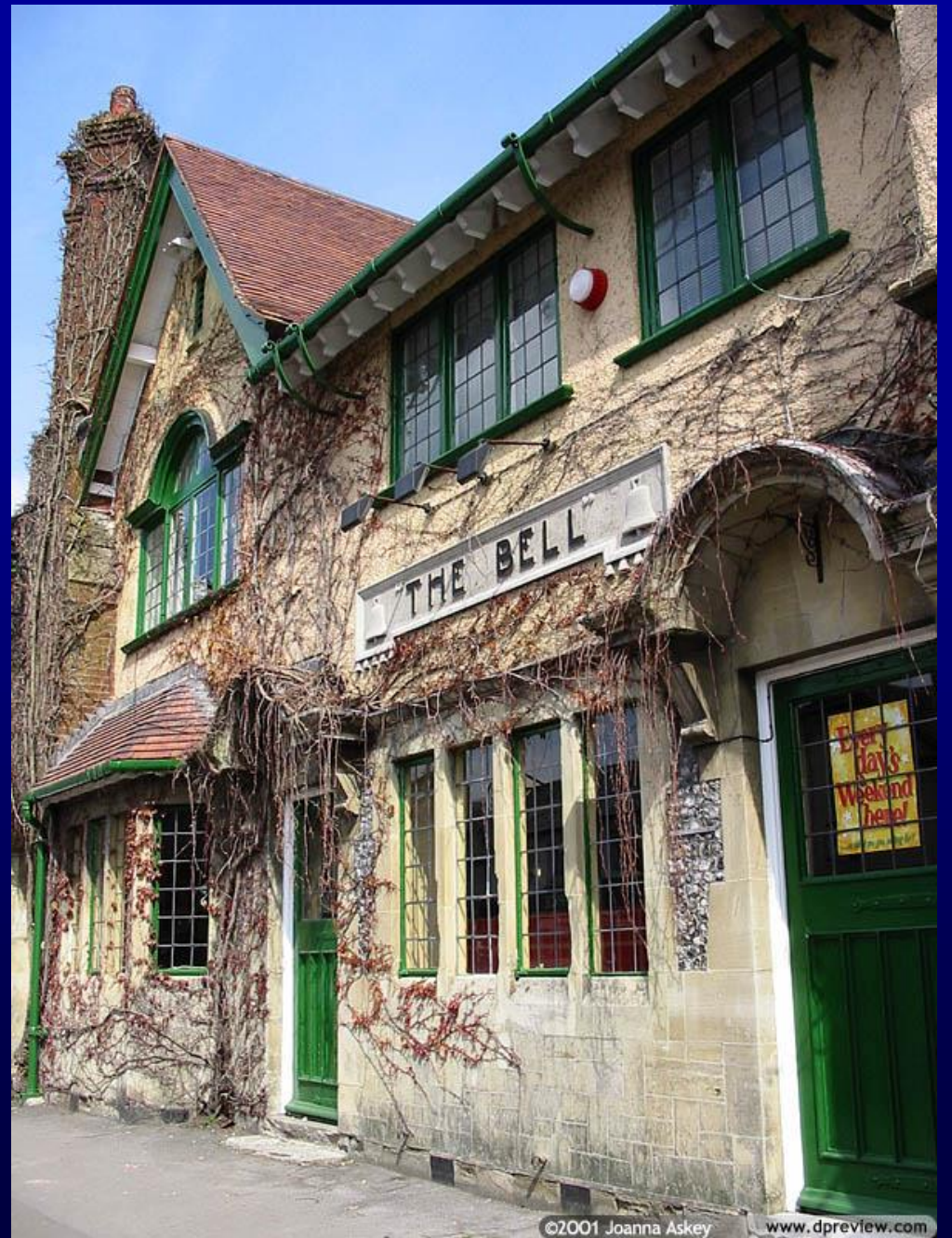

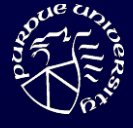

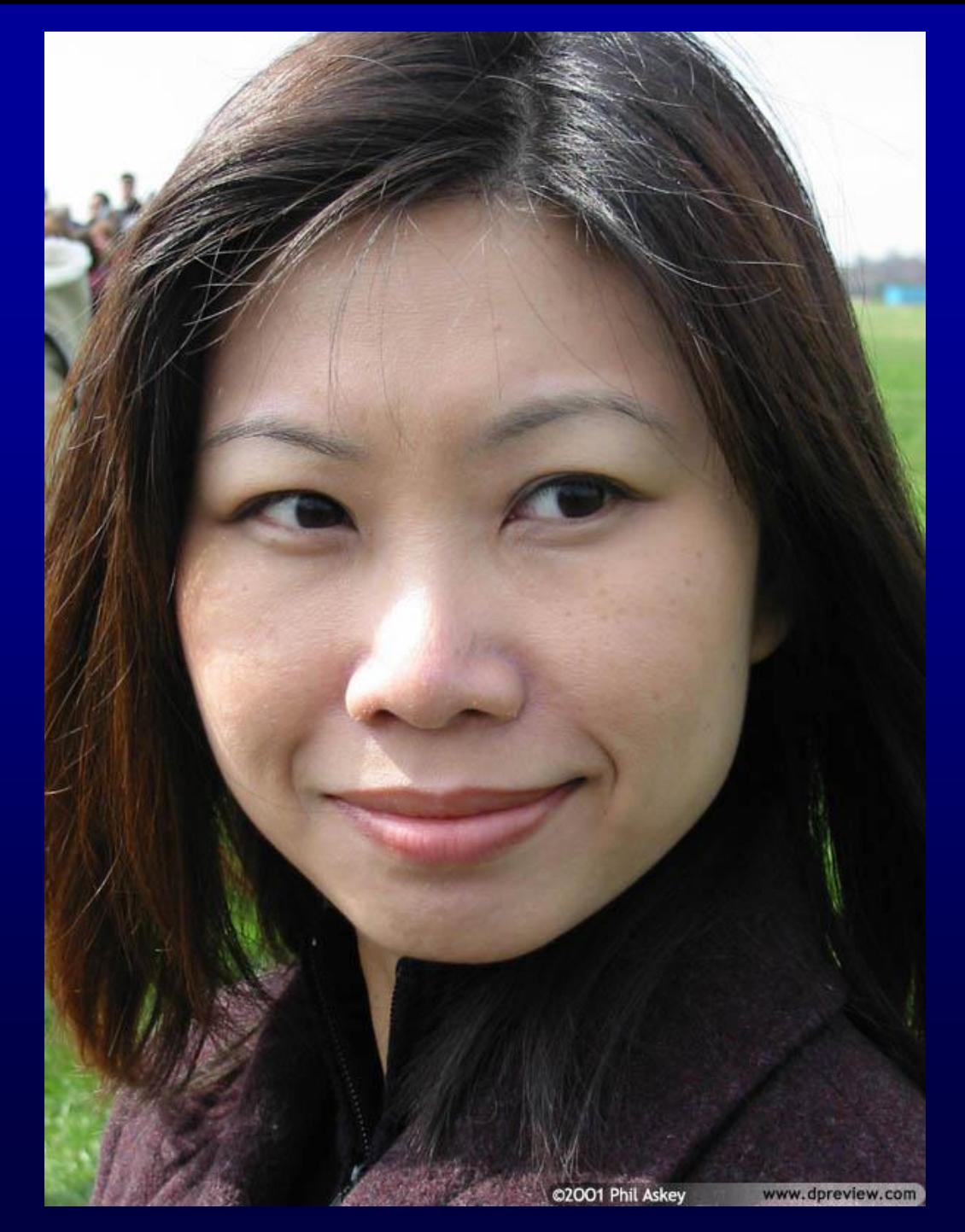

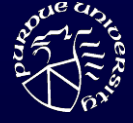

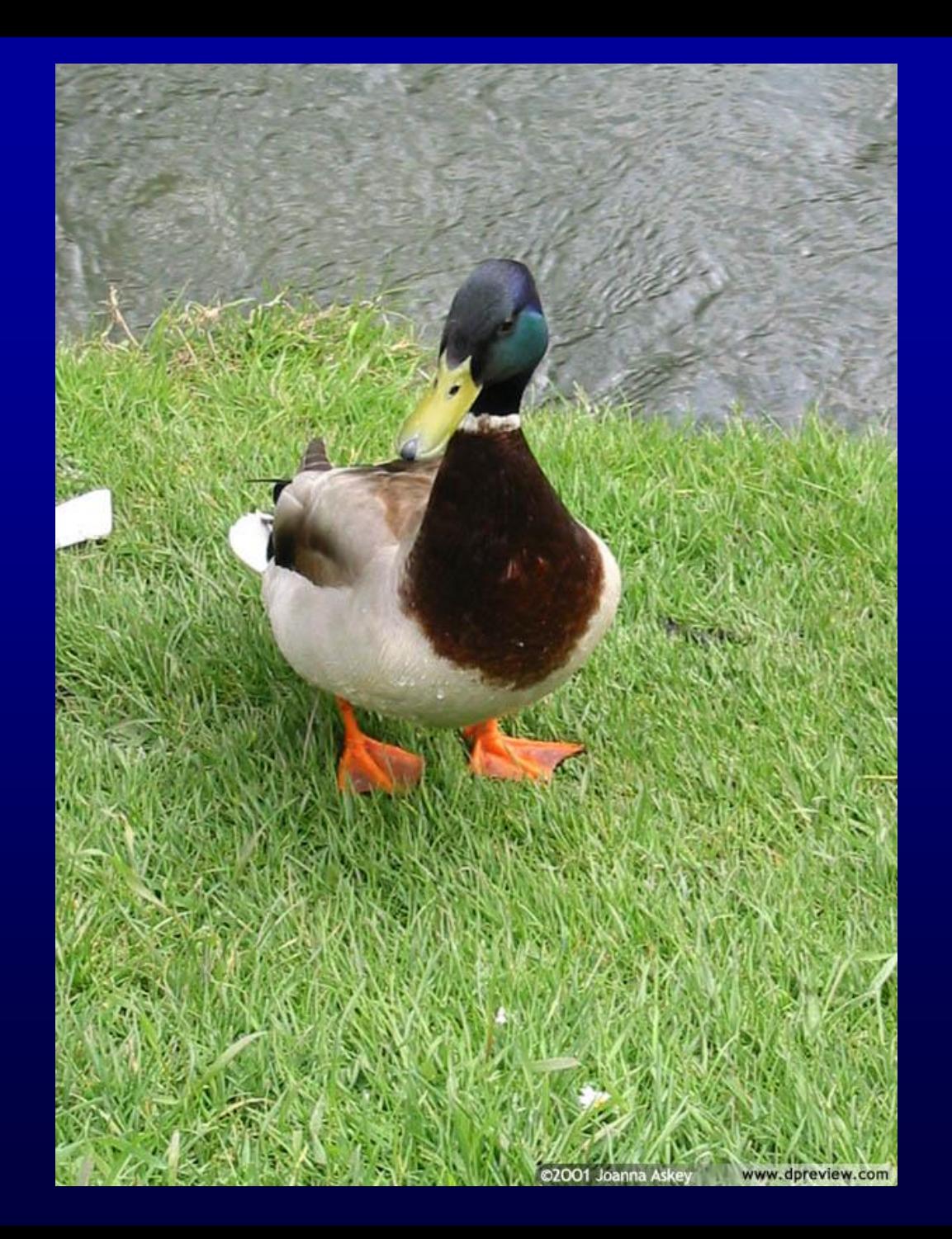

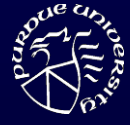

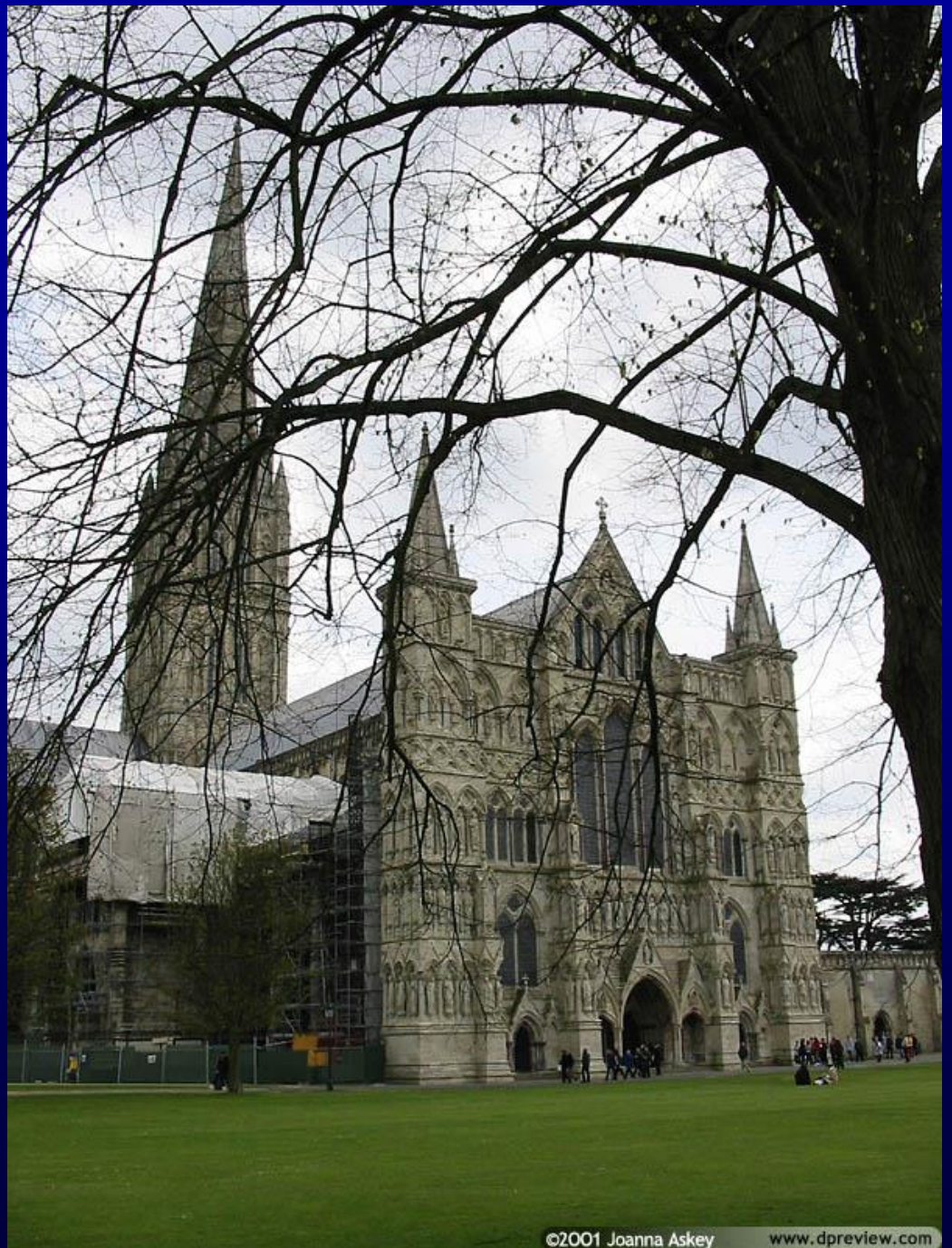

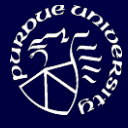

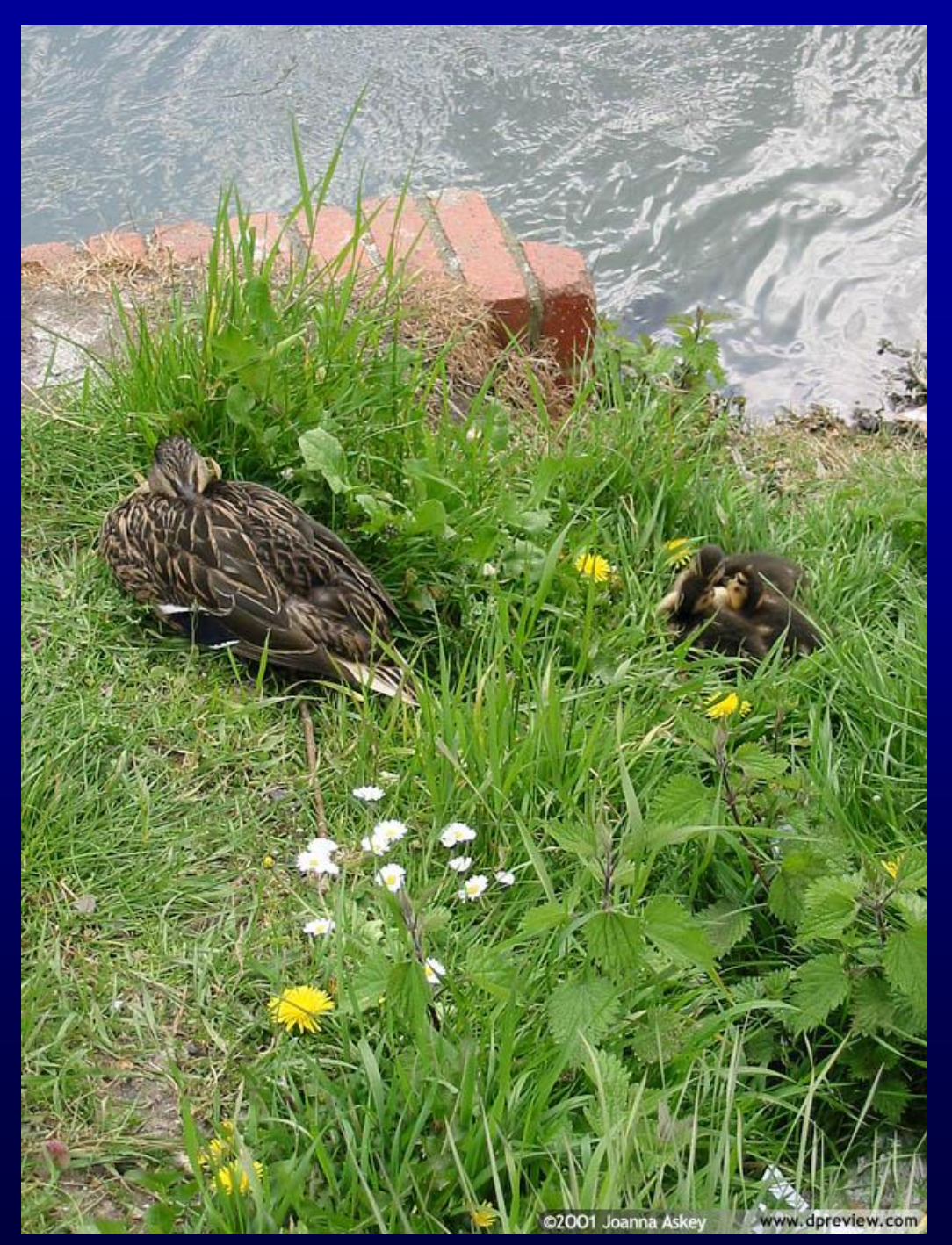

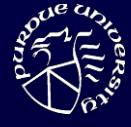

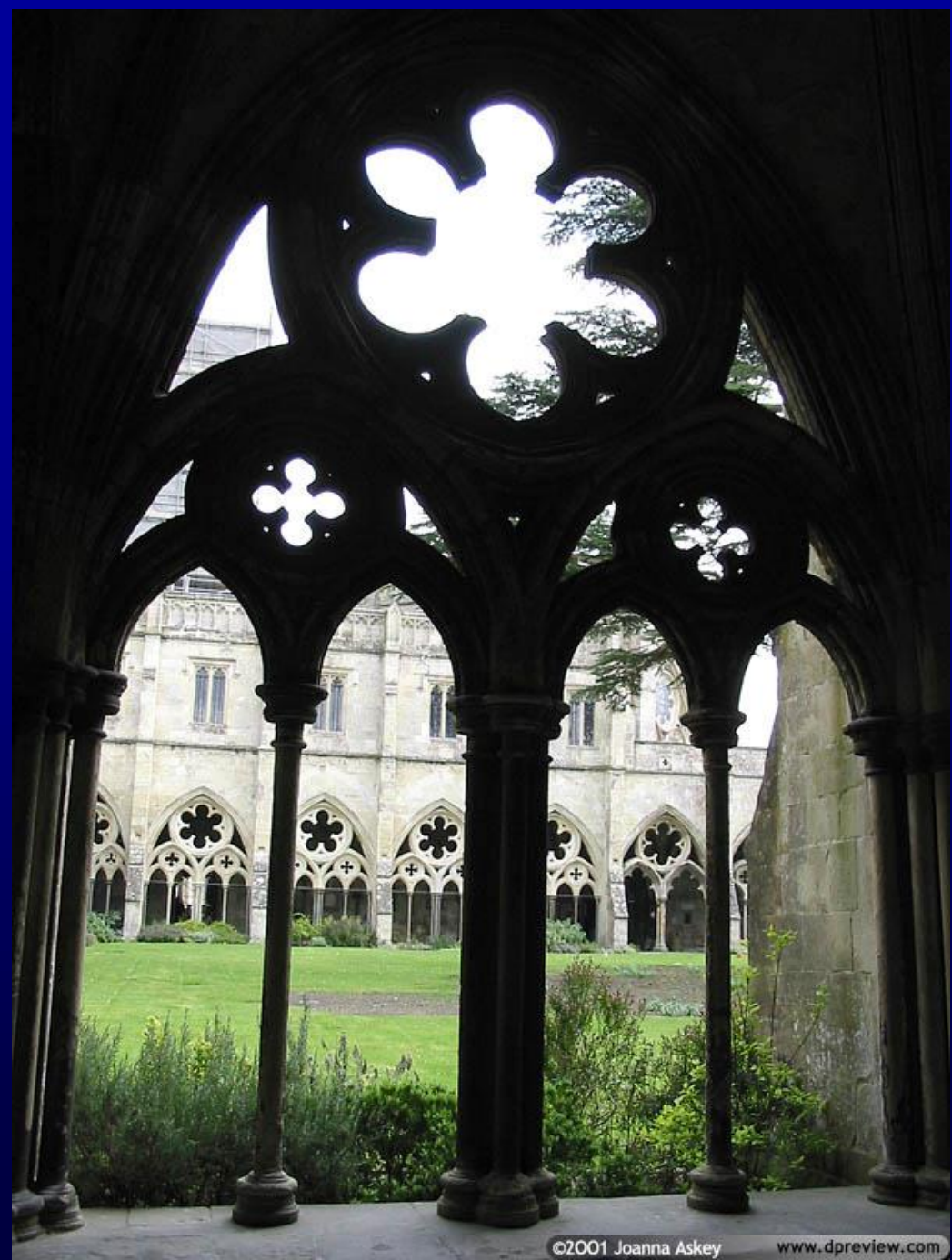

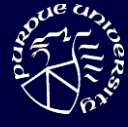

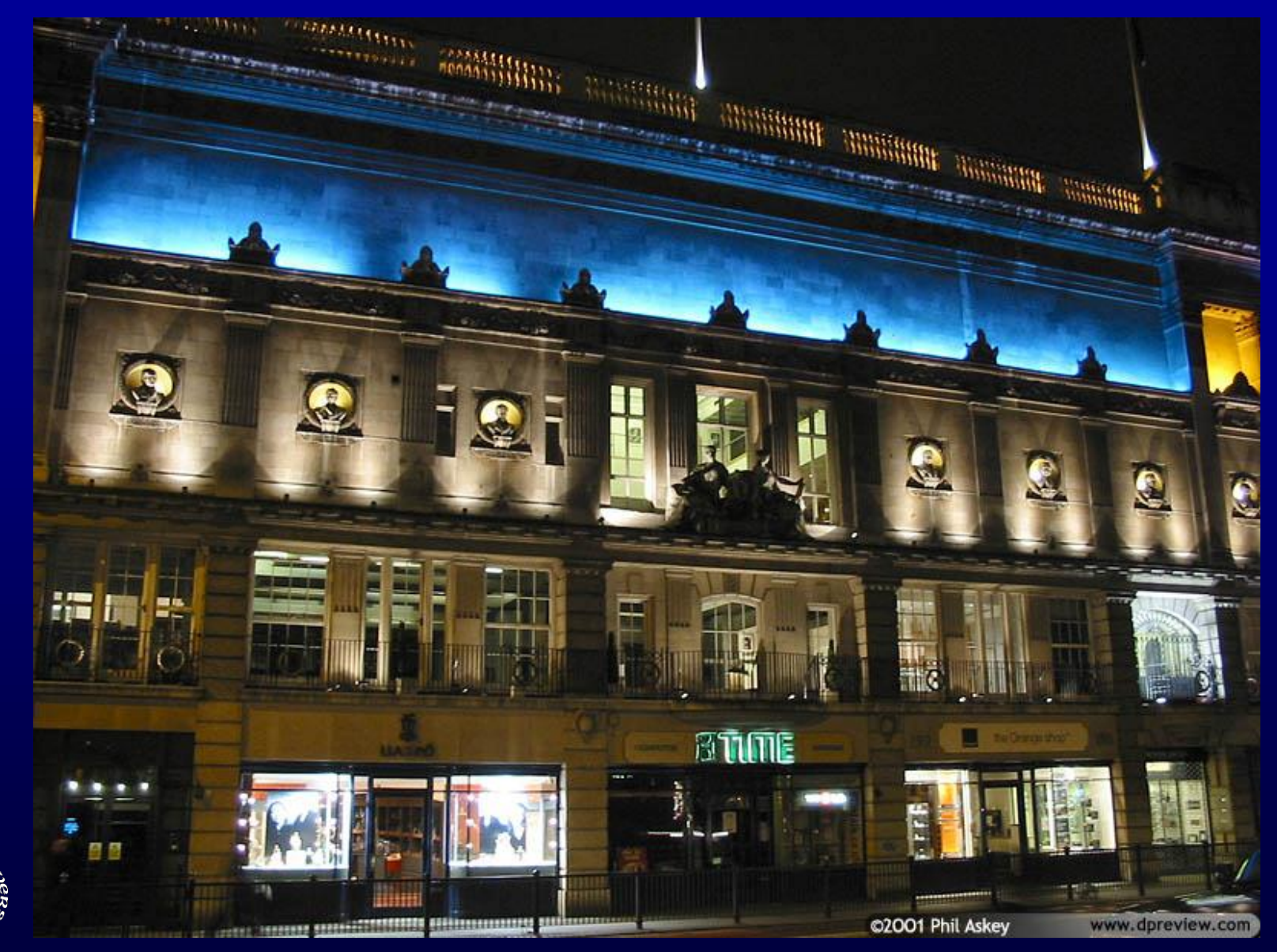

 $E$ 

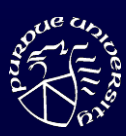

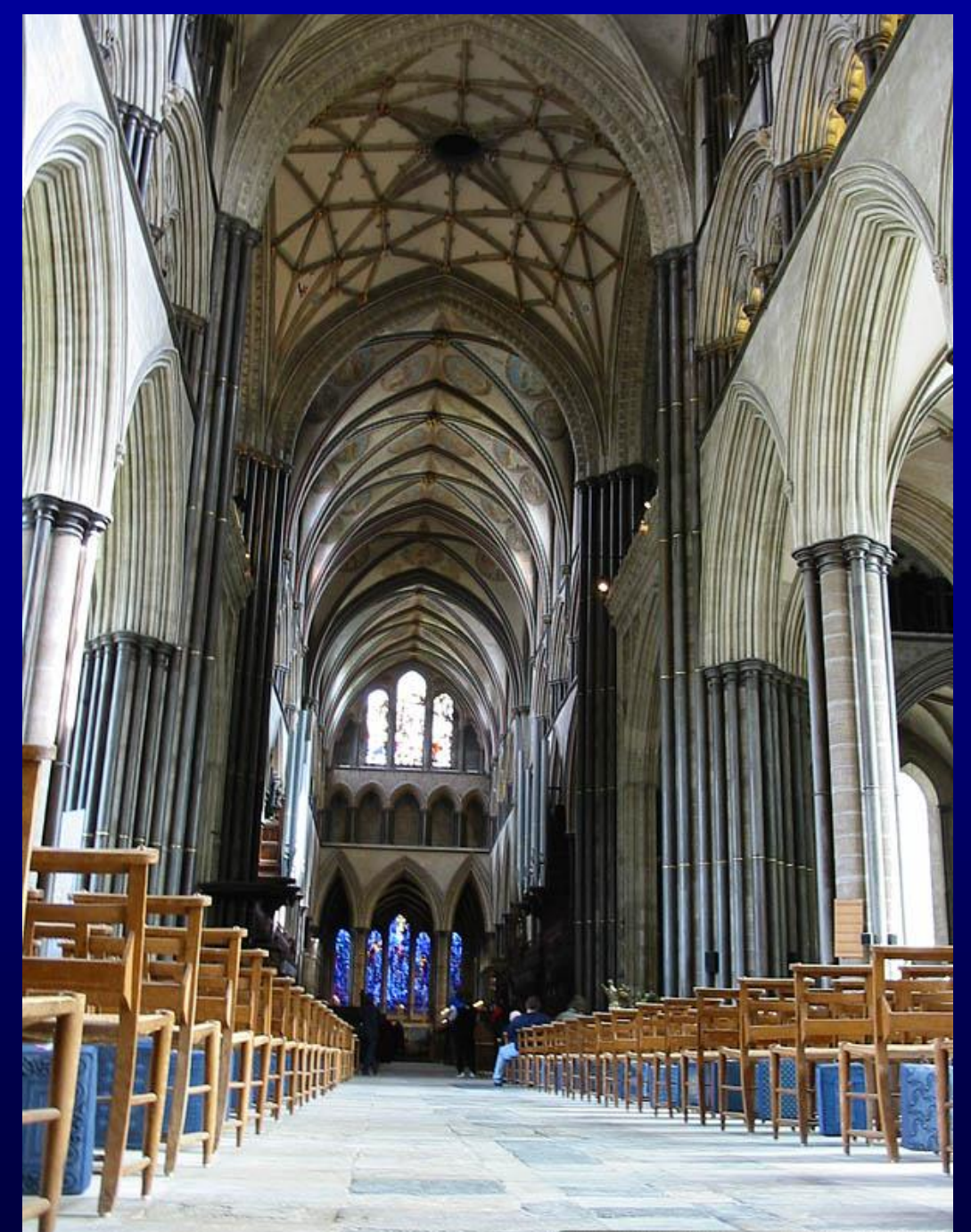

### Photographs

• We have tools that acquire and tools that display photographs at a convincing quality level, for almost 100 years now

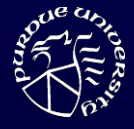

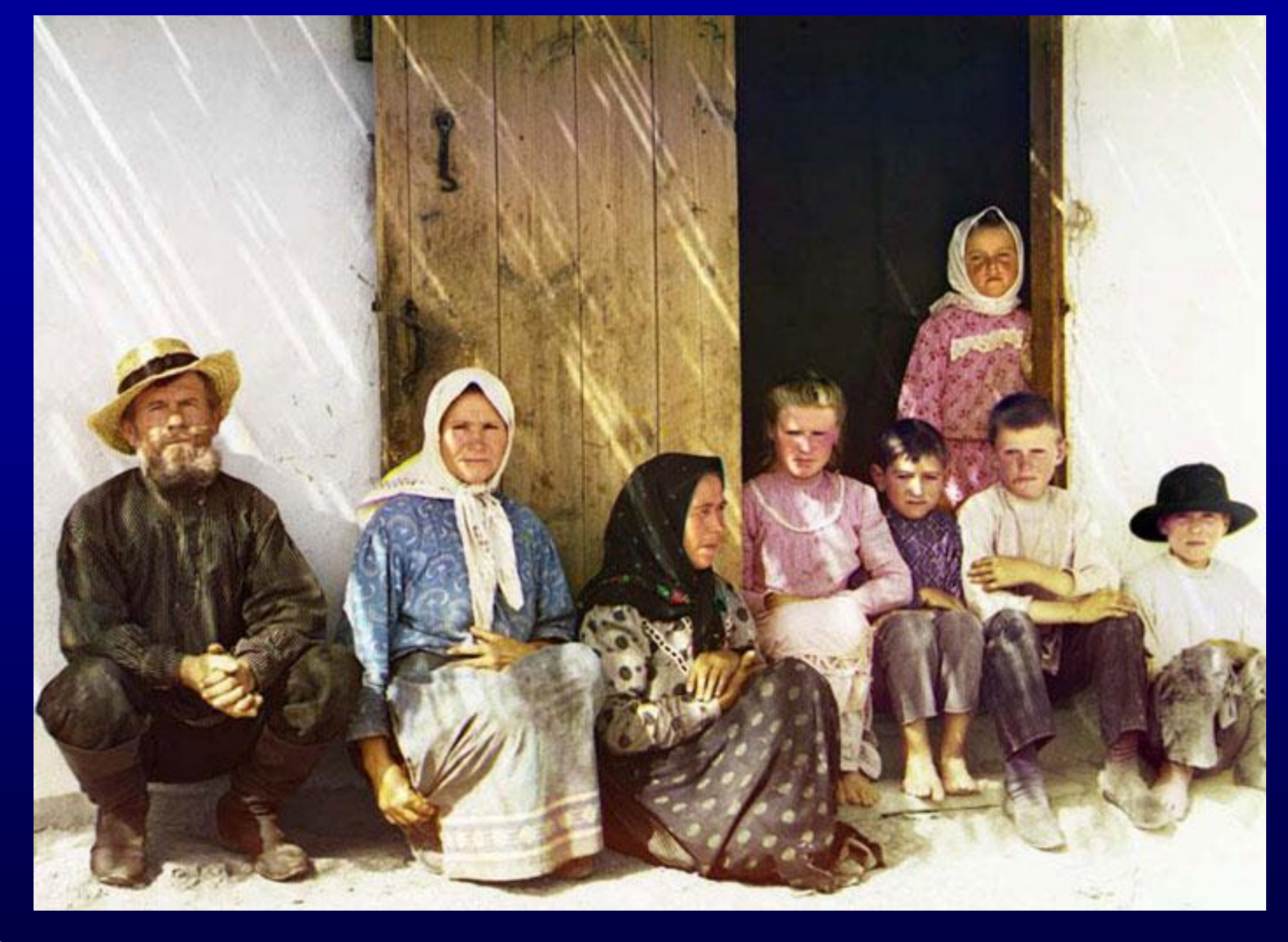

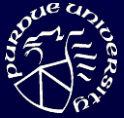

Sergei Mikhailovich Prokudin -Gorskii. *A Settler's Family, ca. 1907 -1915.*

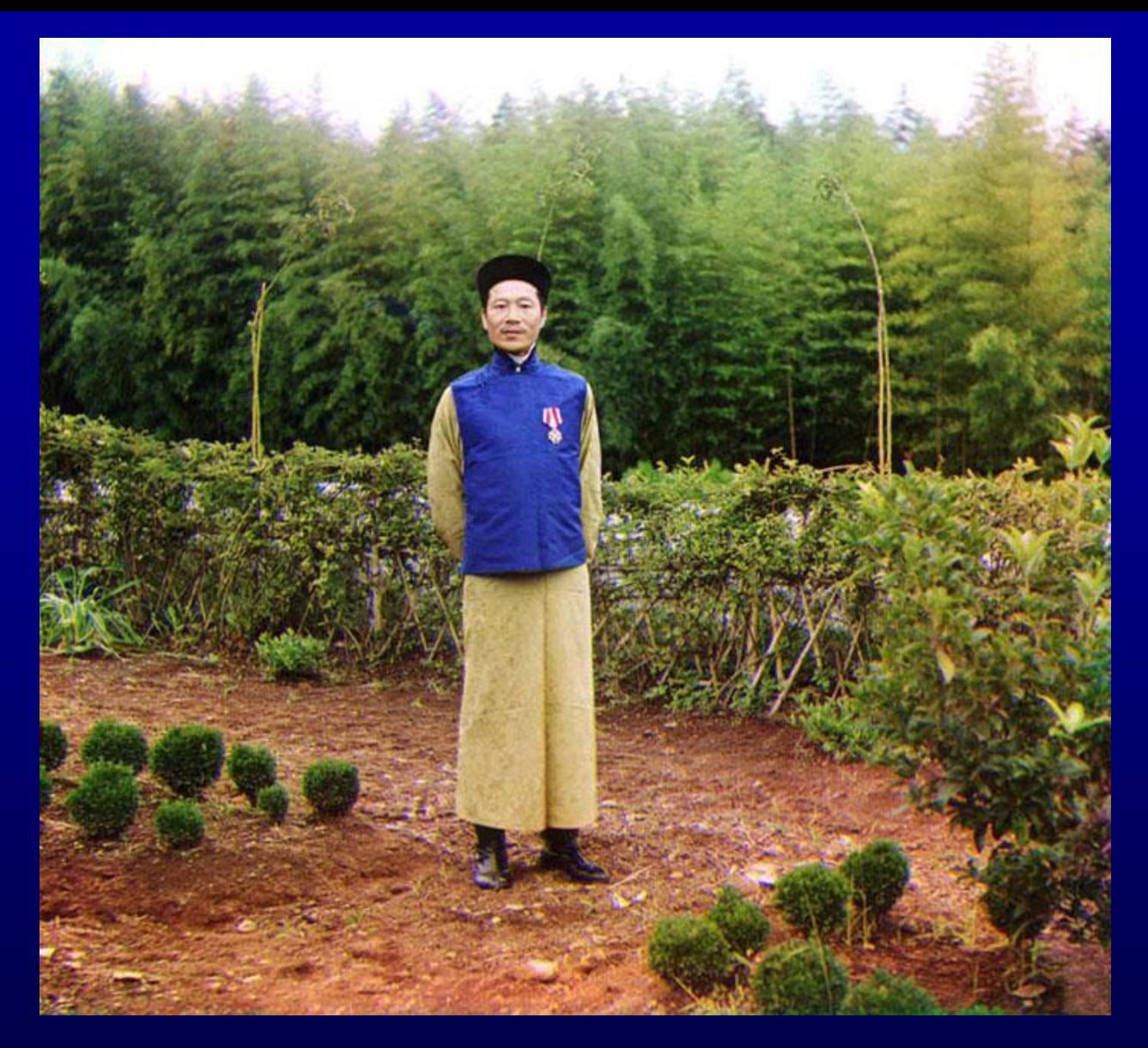

Sergei Mikhailovich Prokudin-Gorskii. *Tea Factory in Chakva. Chinese Foreman Lau-Dzhen-Dzhau.* ca. 1907-1915.

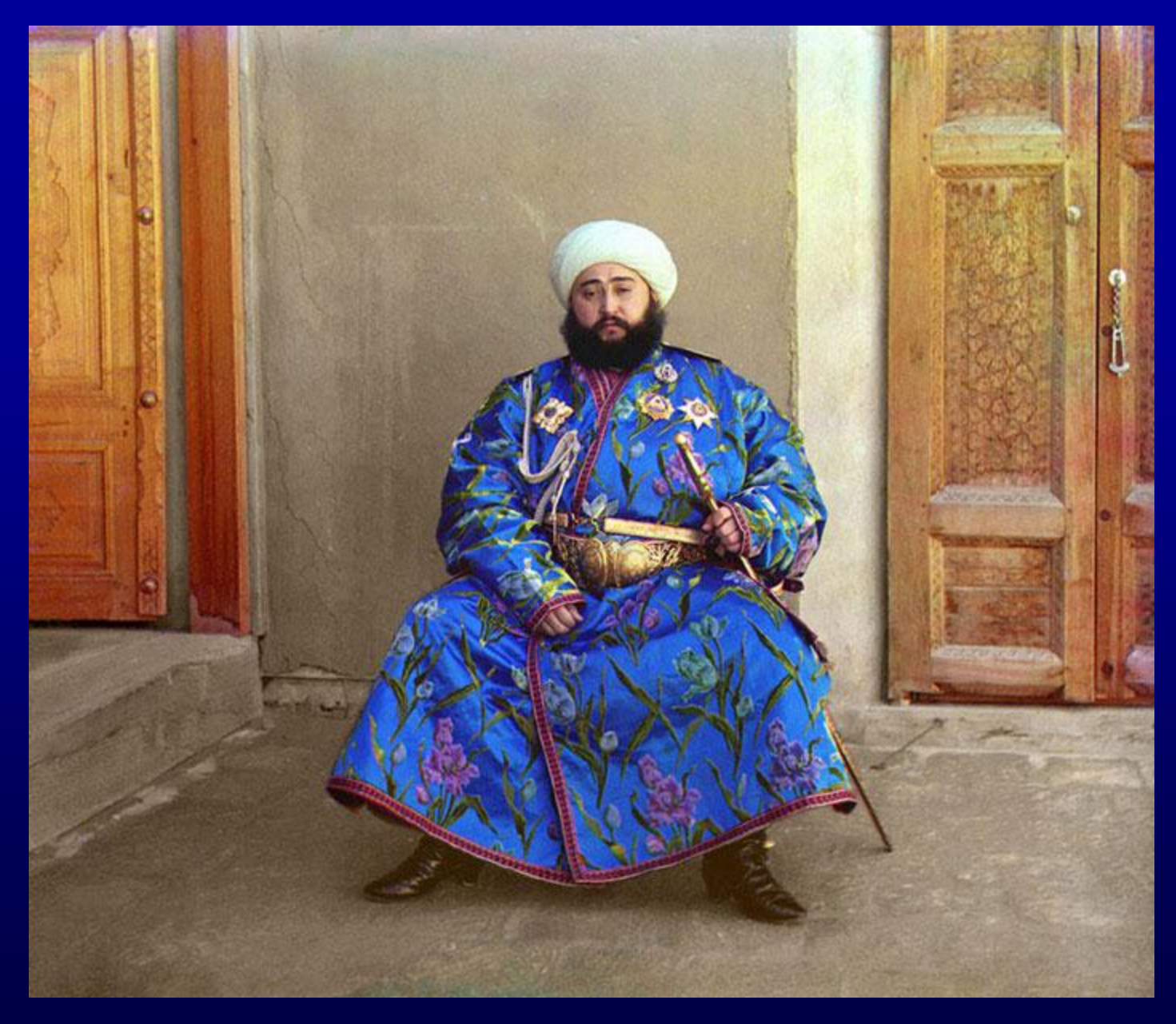

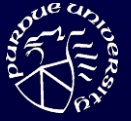

Sergei Mikhailovich Prokudin -Gorskii. *The Emir of Bukhara, 1911.*

#### RGB in early 1900's

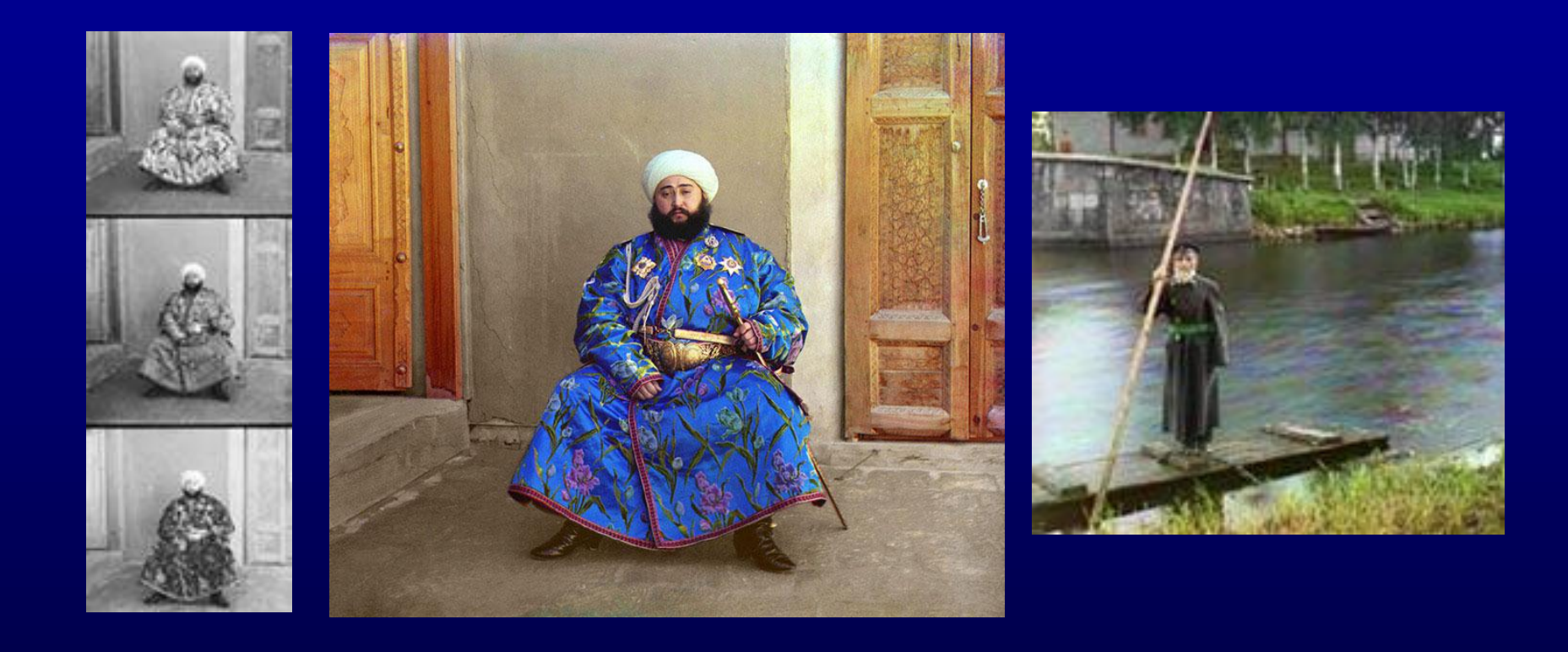

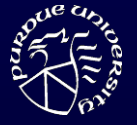

Lightfield – Lumigraph approach [Levoy96, Gortler96]

- Take all photographs you will ever need to display
- Model becomes database of rays
- Rendering becomes database querying

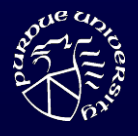

#### Plenoptic function

- Defines all the rays
	- through any point in space (x, y, z)
	- with any orientation (θ, φ)
	- over all wavelenghts (λ)
	- at any given moment in time (t)

$$
\rho = P(x, y, z, \phi, \varphi, \lambda, t)
$$

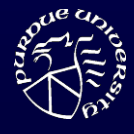

## IBR summary

*Representation of plenoptic function*

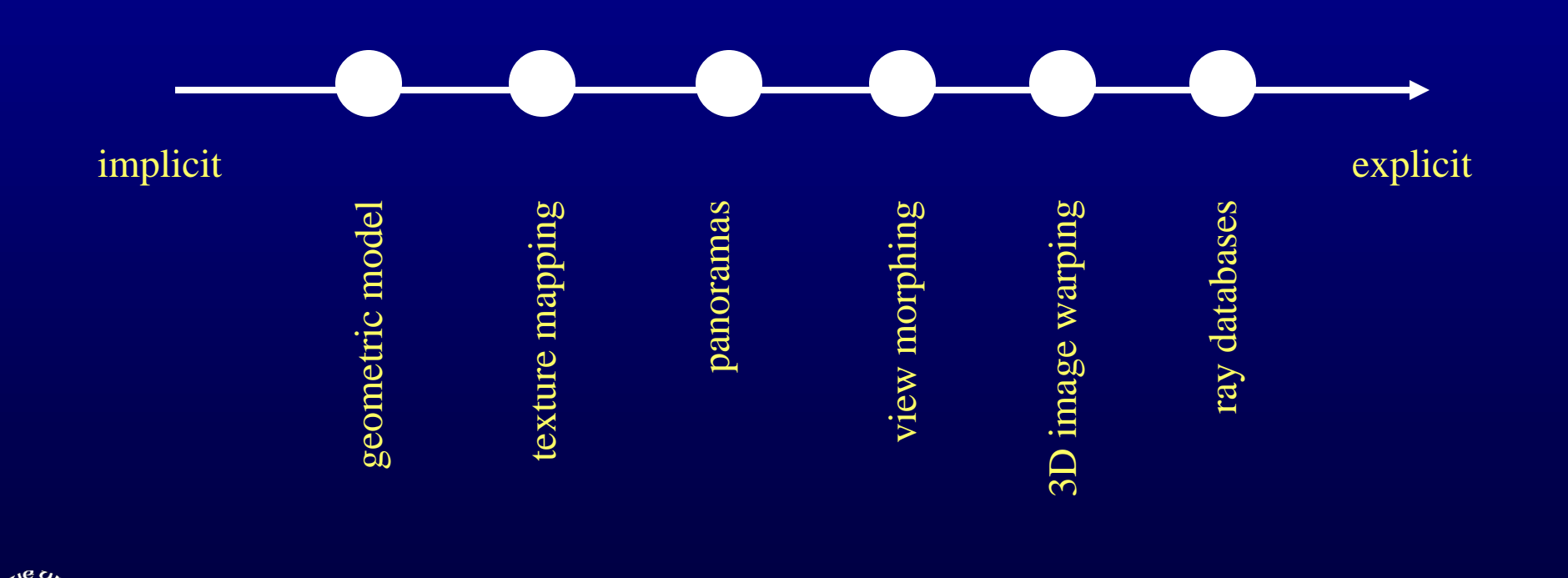

- Introduction
- Lightfield Lumigraph
	- definition
	- construction
	- compression

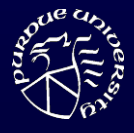

- Introduction
- Lightfield Lumigraph
	- definition
	- construction
	- compression

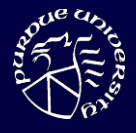

# From 7D to 4D

 $\rho = P(x, y, z, \phi, \varphi, \lambda, t)$ 

- Static scene, t constant
- λ approximated with RGB
- consider only convex hull of objects, so the origin of the ray does not matter

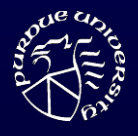

# 4D Lightfield / Lumigraph

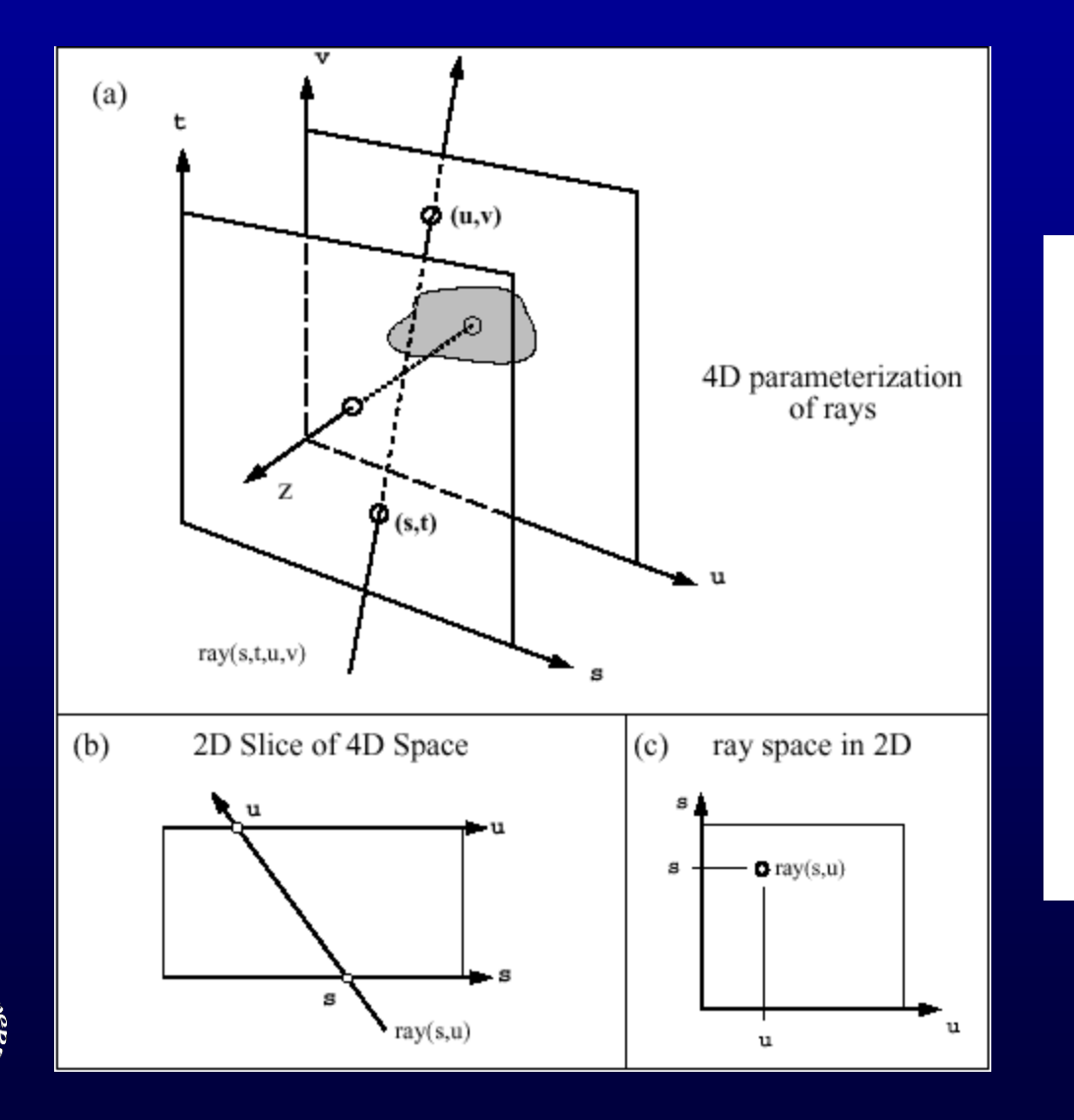

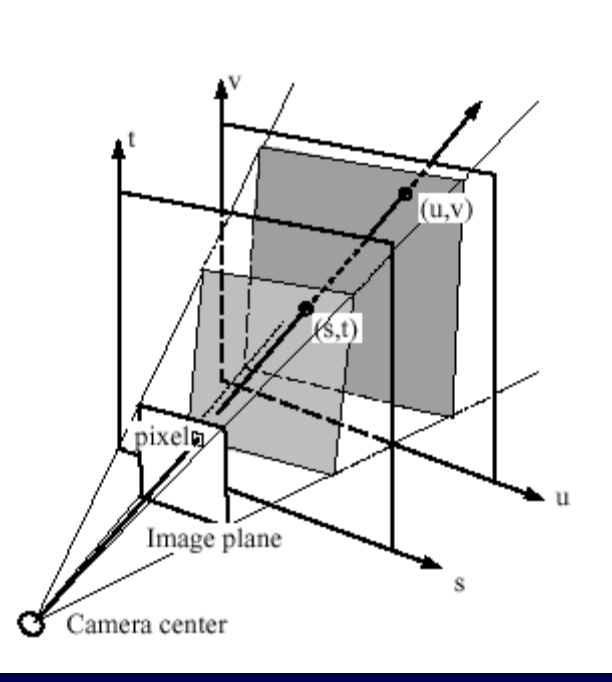

#### Discreet 4D Lightfield

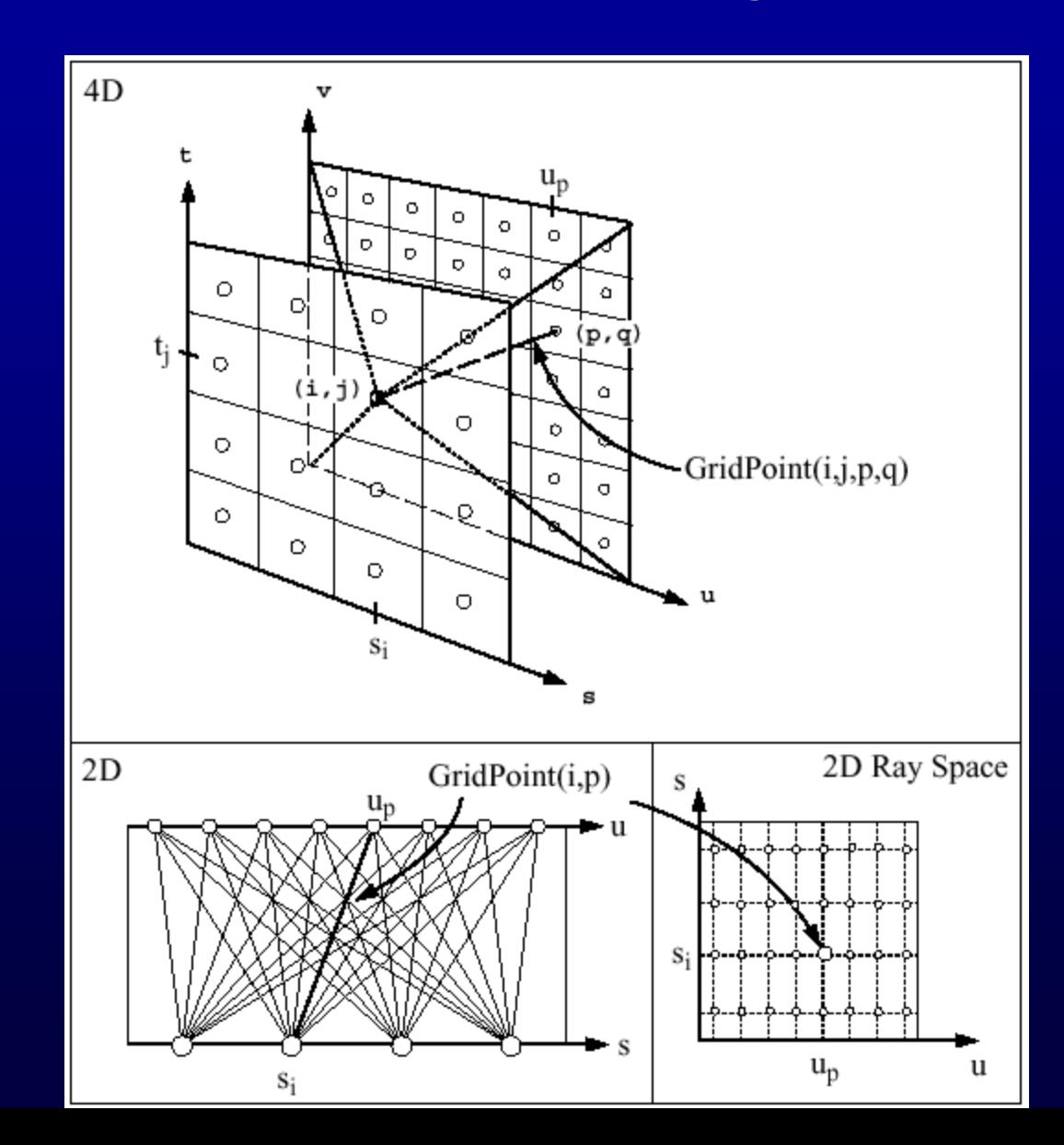

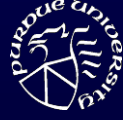

# Lightfield: set of images with COPs on regular grid

 $\mathbf{s}$ 11

 $(a)$ 

t

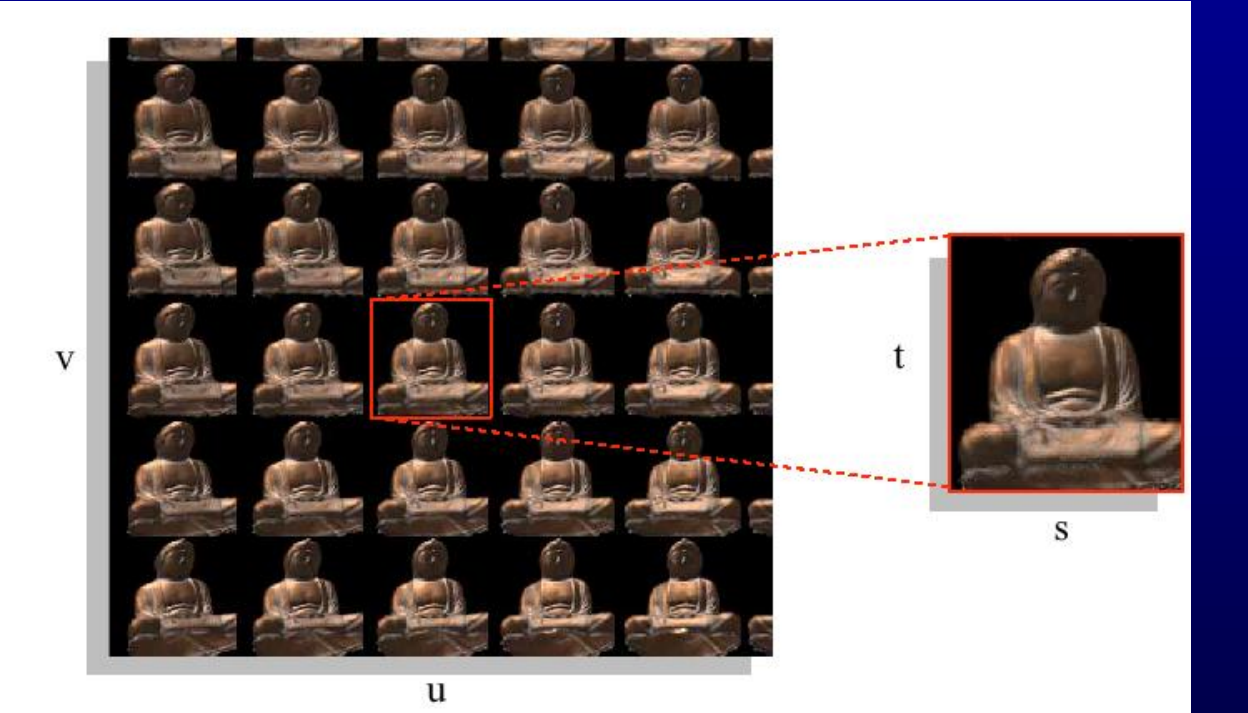

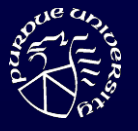

# or Lightfield: set of images of a point seen at various angles

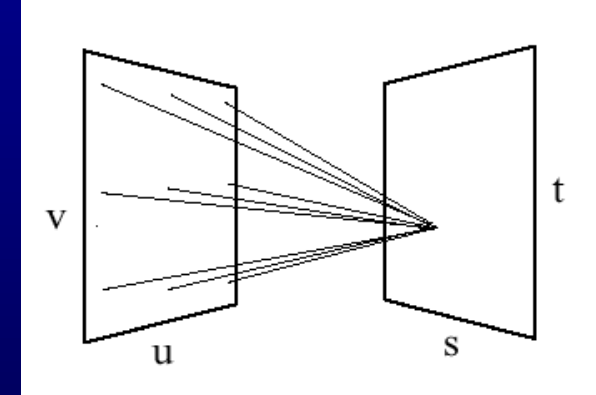

(b)

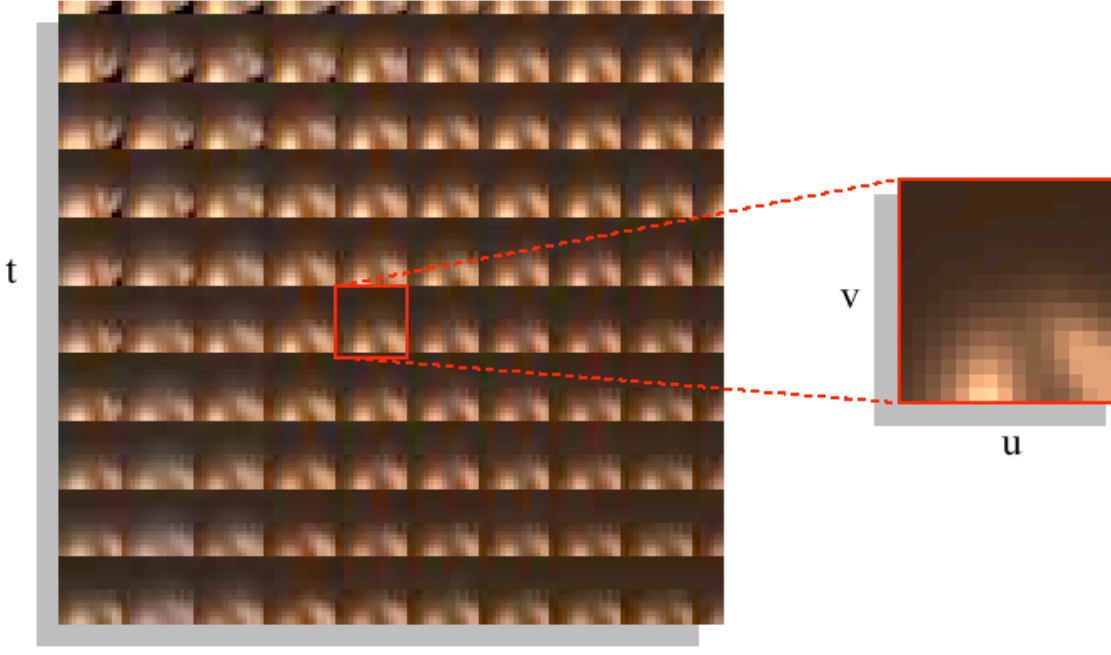

S

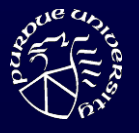

#### Depth correction of rays

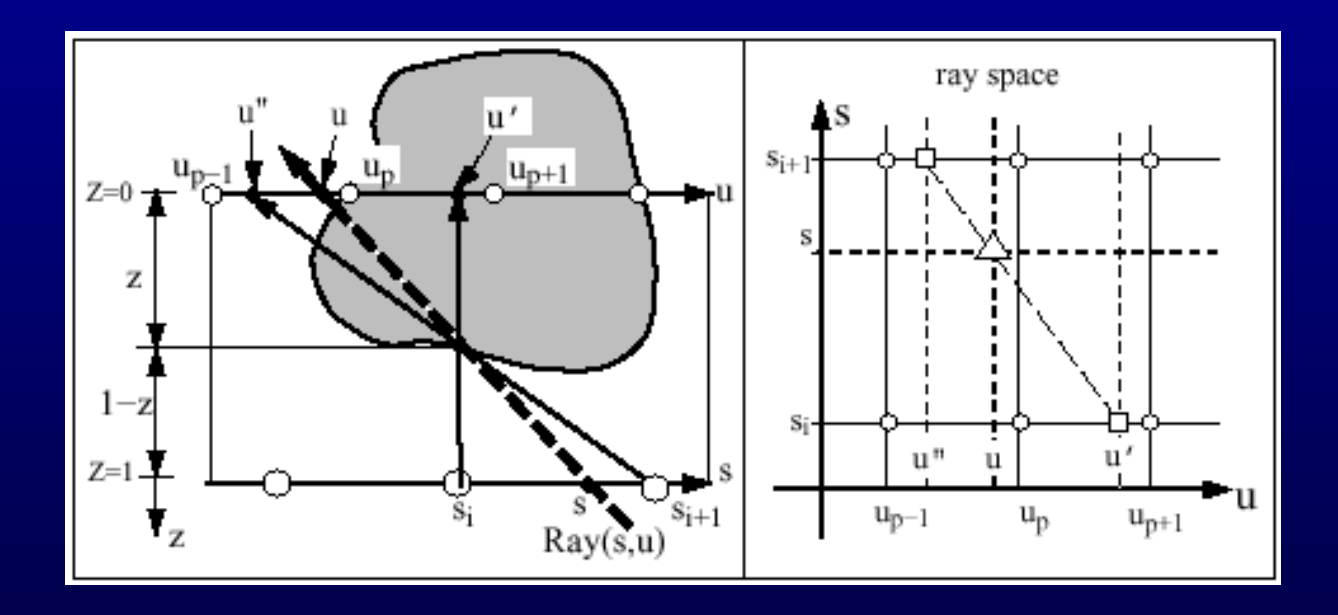

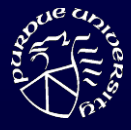

- Introduction
- Lightfield Lumigraph
	- definition
	- construction
	- compression

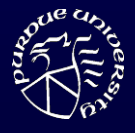

- Introduction
- Lightfield Lumigraph
	- definition
	- construction
	- compression

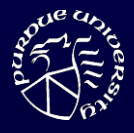

# Construction from dense set of photographs

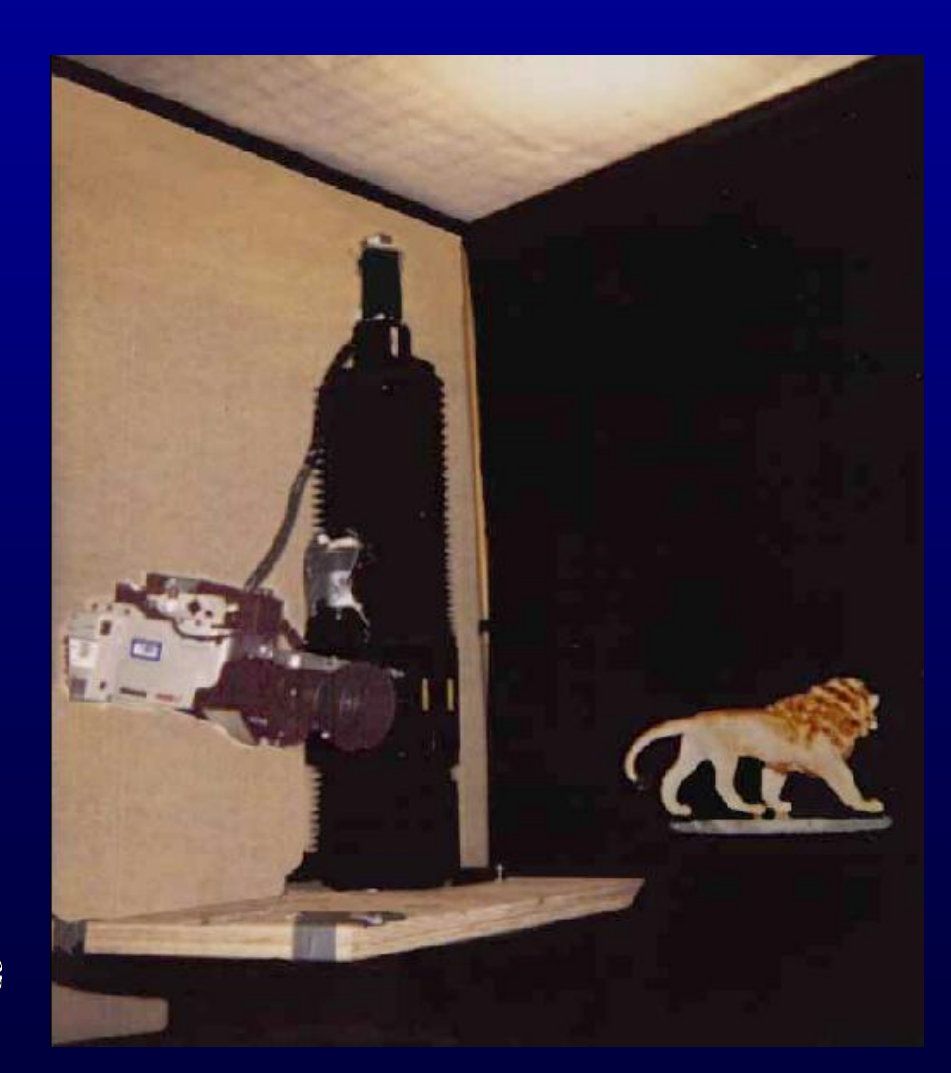

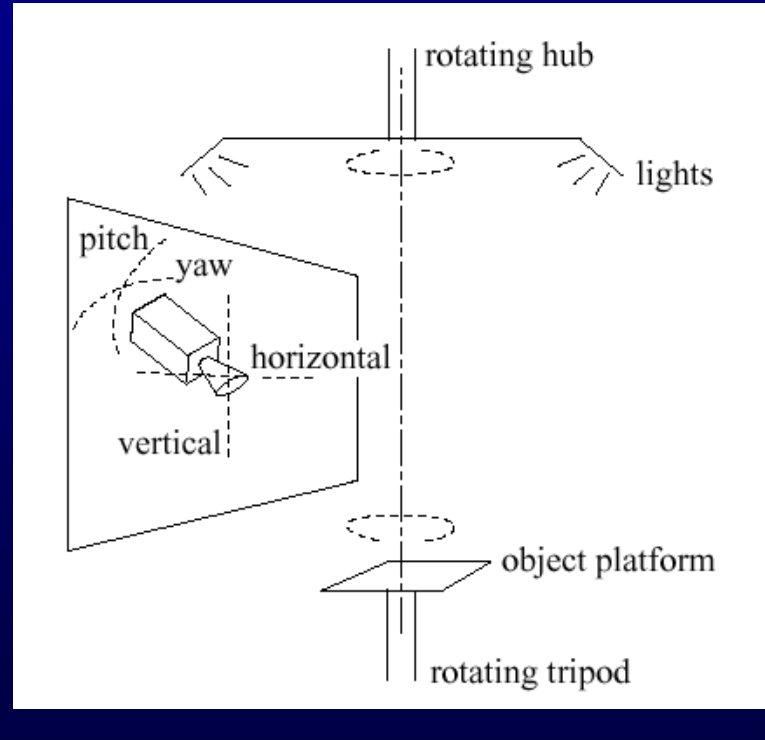

# Construction from sparse set of photographs

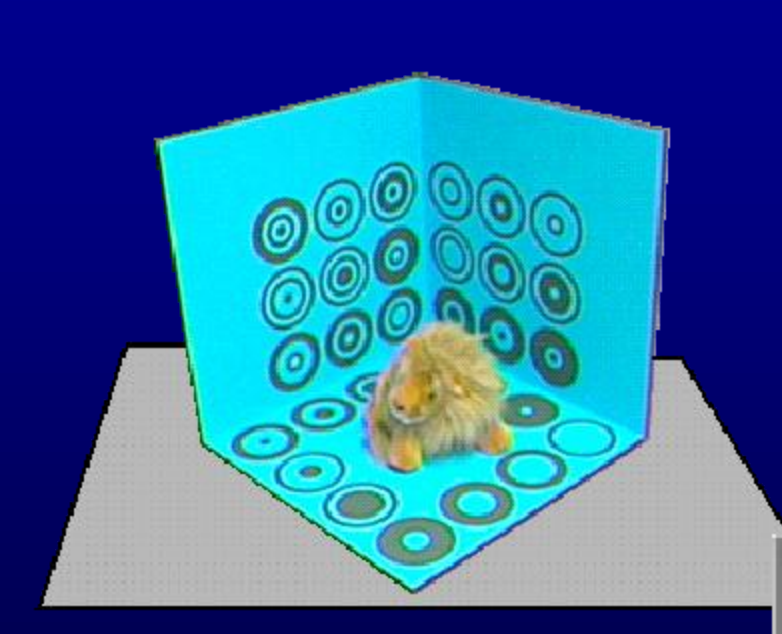

#### acquisition stage

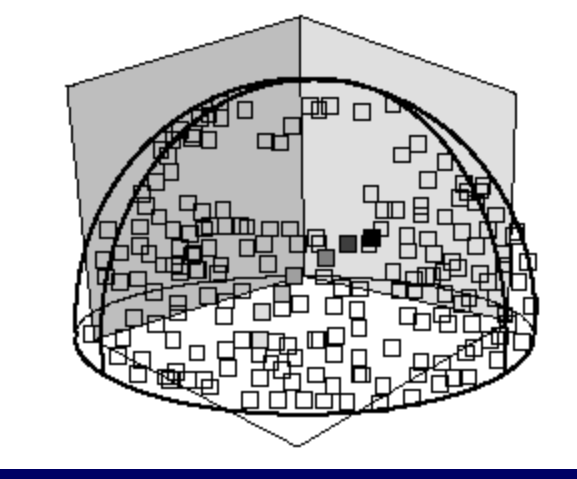

#### camera positions

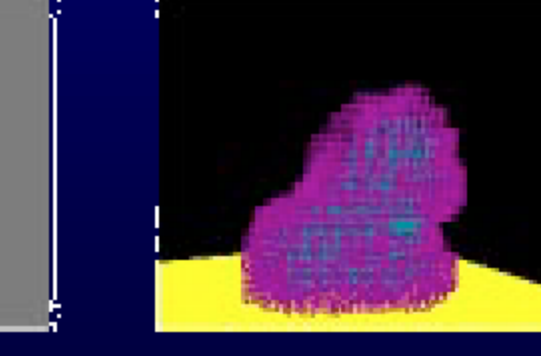

blue screening space carving

30

# Filling in gaps using pull-push algorithm

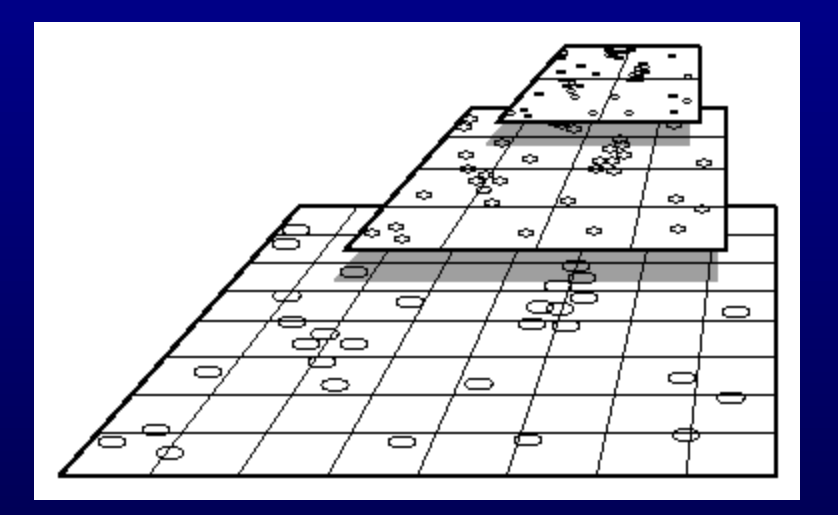

- Pull phase
	- low res levels are created
	- gaps are shrunk
- Push phase
	- gaps at high res levels are filled using low res levels

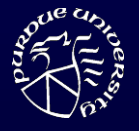

- Introduction
- Lightfield Lumigraph
	- definition
	- construction
	- compression

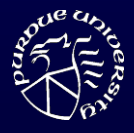

- Introduction
- Lightfield Lumigraph
	- definition
	- construction
	- compression

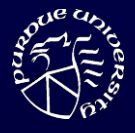

#### **Compression**

- Large size uncompressed: 1.125GB  $-$  32x32 (s, t) x 256x256 (u, v) x 6 faces x 3 B
- Compression
	- $-$  jpeg + mpeg (200:1 to 6MB)
	- $-$  or vector quantization  $+$  entropy encoding

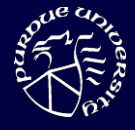

# Vector Quantization (VQ)

#### • Principle

- codebook made of codewords
- replace actual word with closest codeword
- Implementation
	- training on representative set of words to derive best codebook
	- compression: replacing word with index to closest codeword
	- decompression: retrieve indexed codeword from codebook

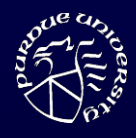

# Lightfield compression using VQ

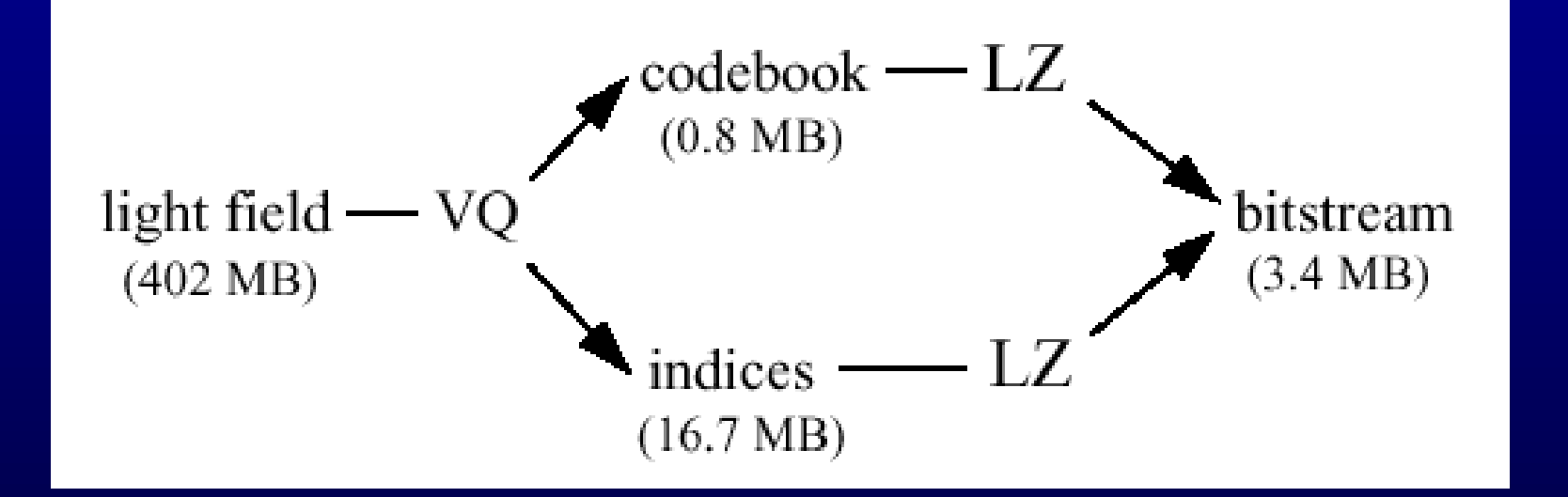

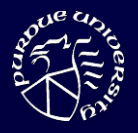